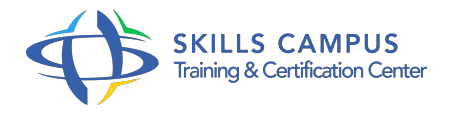

# Lotus Domino 8.5, administration

#### -Réference: **SII-204** -Durée: **4 Jours (28 Heures)**

#### **Les objectifs de la formation**

- Connaître les composants de base de l'environnement IBM Lotus Domino 8.5
- Savoir effectuer les tâches d'administration de base
- Comprendre comment installer et configurer une infrastructure de base avec un domaine unique à l'aide d'un plan de déploiement existant
- Savoir mettre en place la réplication et le routage des mails dans un environnement à domaine unique
- Pouvoir effectuer les tâches de maintenance du serveur et de dépannage standard
- Être capable d'assurer le support des utilisateurs Notes et non-Notes

## **A qui s'adesse cette formation ?**

#### **POUR QUI :**

Ce cours concerne toute personne responsable de l'administration d'un ou plusieurs serveurs Domino 8.5.

#### **PRÉREQUIS :**

- Posséder une expérience en administration de réseau ou d'un système de messageriePosséder une expérience dans l'utilisation du client Lotus Notes 8.
- $5.$

#### **Programme**

- **Présentation, mise en place**
	- Architecture Domino/Notes.
	- <sup>o</sup> Installer et configurer un serveur Domino principal.
	- o Installer le client d'administration.
	- o Paramétrages.
	- o Travaux pratiques Installer et configurer le serveur.
	- Prise en main du client d'administration.
- **Enregistrements**
	- Processus d'enregistrement (serveur, certifiant et utilisateur).
	- <sup>o</sup> Suivi des certifications.

#### **Programme**

Clés publiques, privées, chiffrement, signatures.

#### **Sécurité**

- o Notions fondamentales.
- Mettre en place les coffres d'ID pour la sauvegarde et la restauration des Ids.
- Authentification/accès anonyme.
- Les LCA des bases (liste de contrôle d'accès).
- Liste de contrôle d'exécution sur le poste client (LCE).
- Travaux pratiques Mettre en place les éléments de sécurité : authentification, liste de contrôle d'accès, liste de contrôle d'exécution.

#### **Messagerie**

- Comprendre le fonctionnement de la messagerie.
- Dispositif de routage (routeur, mailbox, etc.
- $\circ$  ).
- o Protocoles de routage supportés par Domino.
- Transfert de courrier, documents de connexion.
- o Mise en place d'une messagerie SMTP.
- Restreindre la circulation de mail (nombre, volume.
- $\circ$ ).
- Utilisation des quotas.
- Règles de gestion de courriers.
- Message Tracking, journalisation, reports.
- Travaux pratiques Mettre en place une messagerie SMTP.
- Paramétrage et sécurisation de la messagerie.

## **Réplication**

Vocabulaire (pull, push.

 $\circ$ ).

- Logique de réplication.
- Utilisation d'un groupe de serveurs pour la réplication.
- Travaux pratiques Mettre en place la réplication.

## **Ajout de serveurs Domino**

o Mise en place de serveurs additionnels.

#### **Programme**

- o Mettre en place la réplication interserveurs.
- Travaux pratiques Ajouter des serveurs et activer la réplication des bases.

#### **Gestion des politiques organisationnelles**  $\bullet$

- Mise en place de politique avec les documents politiques.
- o Paramètres.
- <sup>o</sup> Imposer des valeurs avec des politiques bureaux.
- Définir des politiques de courrier et de sécurité.

#### **Implémenter les techniques de compression**

- Nouvelles options de compression.
- Activer la compression d'images.
- o Implémenter le DAOS.
- Travaux pratiques Test des différentes options.

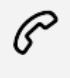

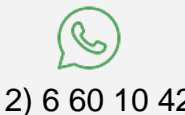

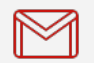

(+212) 5 22 27 99 01 (+212) 6 60 10 42 56 Contact@skills-group.com

 Nous sommes à votre disposition : De Lun - Ven 09h00-18h00 et Sam 09H00 – 13H00

 Angle bd Abdelmoumen et rue Soumaya, Résidence Shehrazade 3, 7éme étage N° 30 Casablanca 20340, Maroc